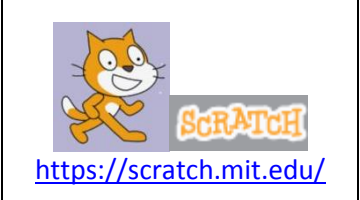

# Poursuivre avec Scracth2… Atelier 2 : 5 autres objectifs Thème : Séance de calcul mental

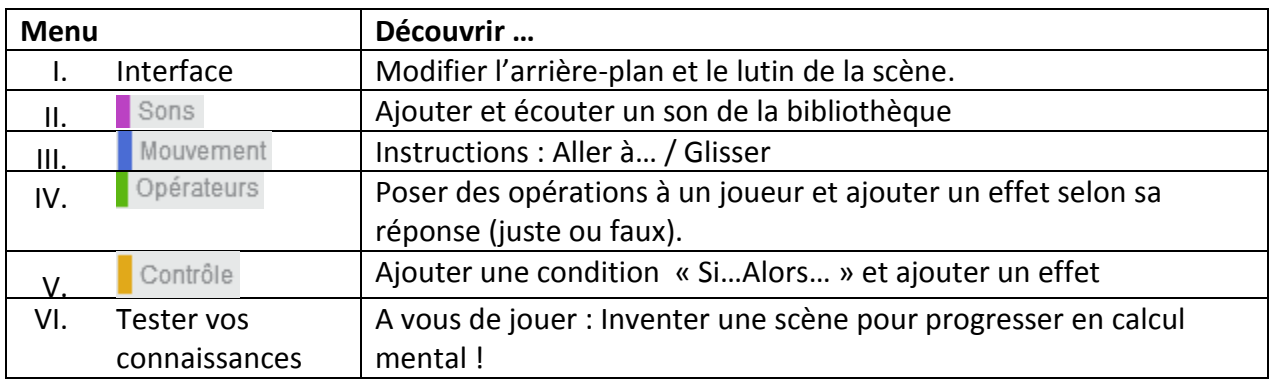

## **I. Objectif 1 : Modifier l'arrière- plan et le lutin de la scène**

### **a) Modifier l'arrière-plan :**

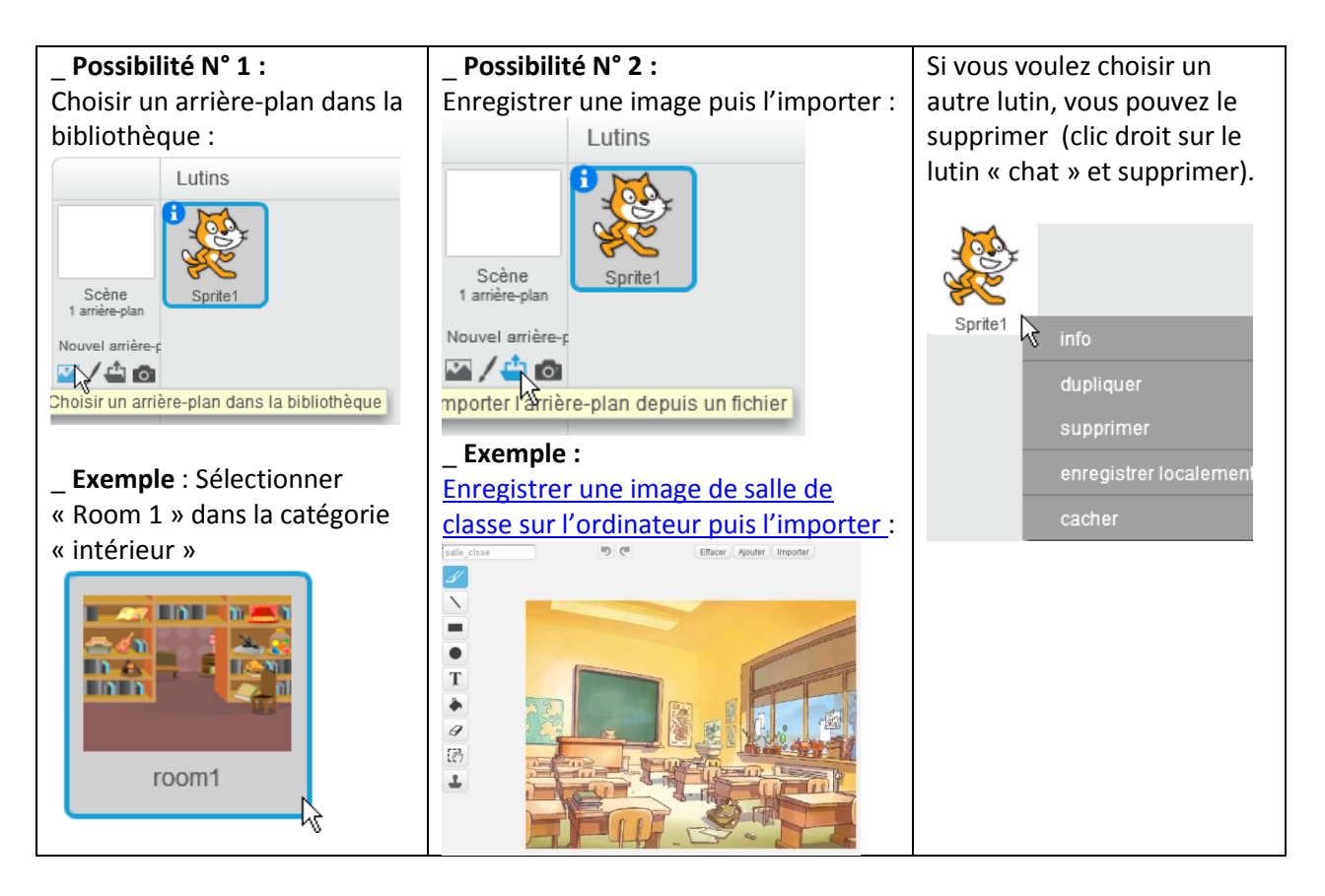

#### **b) Modifier le lutin :**

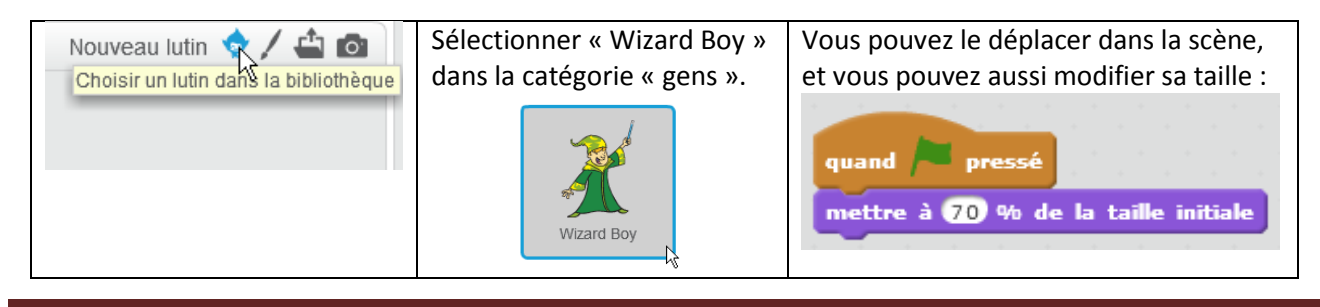

### **II. Objectif 2 : Ajouter et écouter du son de la bibliothèque**

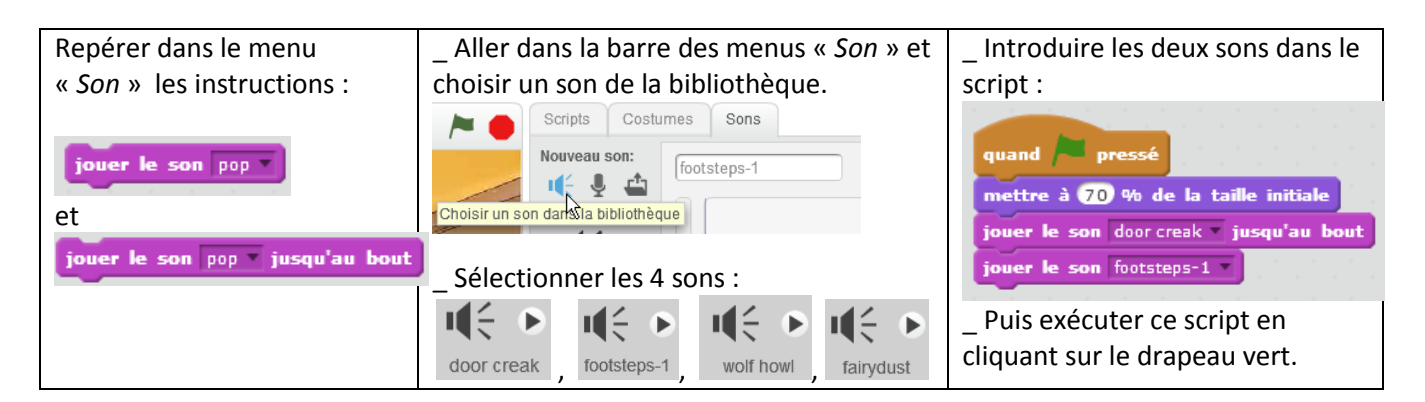

## **III. Objectif 3 : Déplacer le lutin dans la scène à l'aide des instructions « aller » et « glisser »**

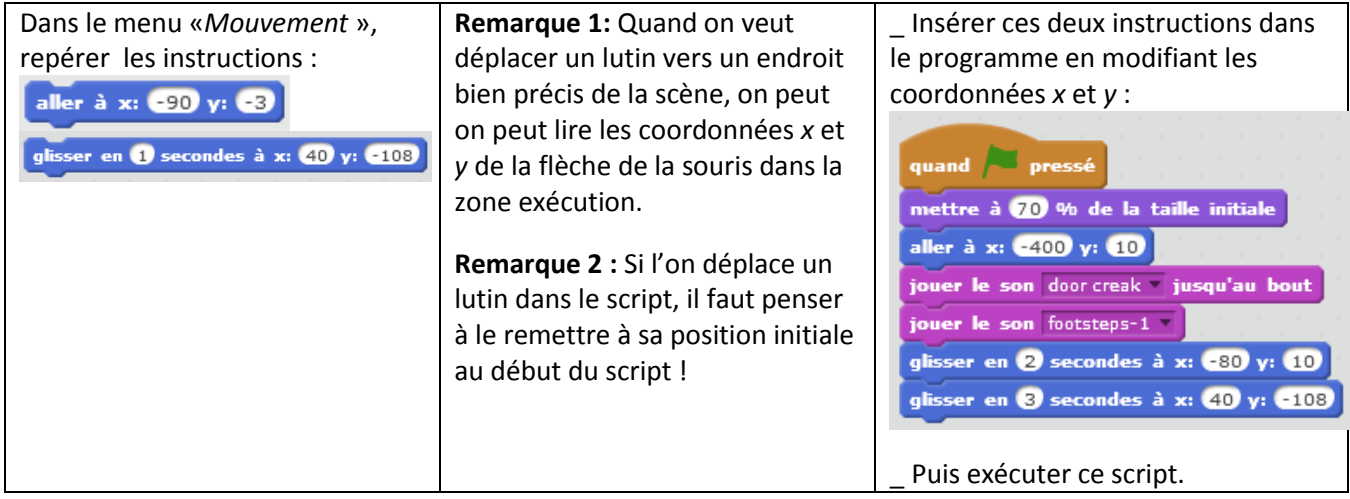

## **IV. Objectif 4 : Effectuer des opérations et attendre une réponse**

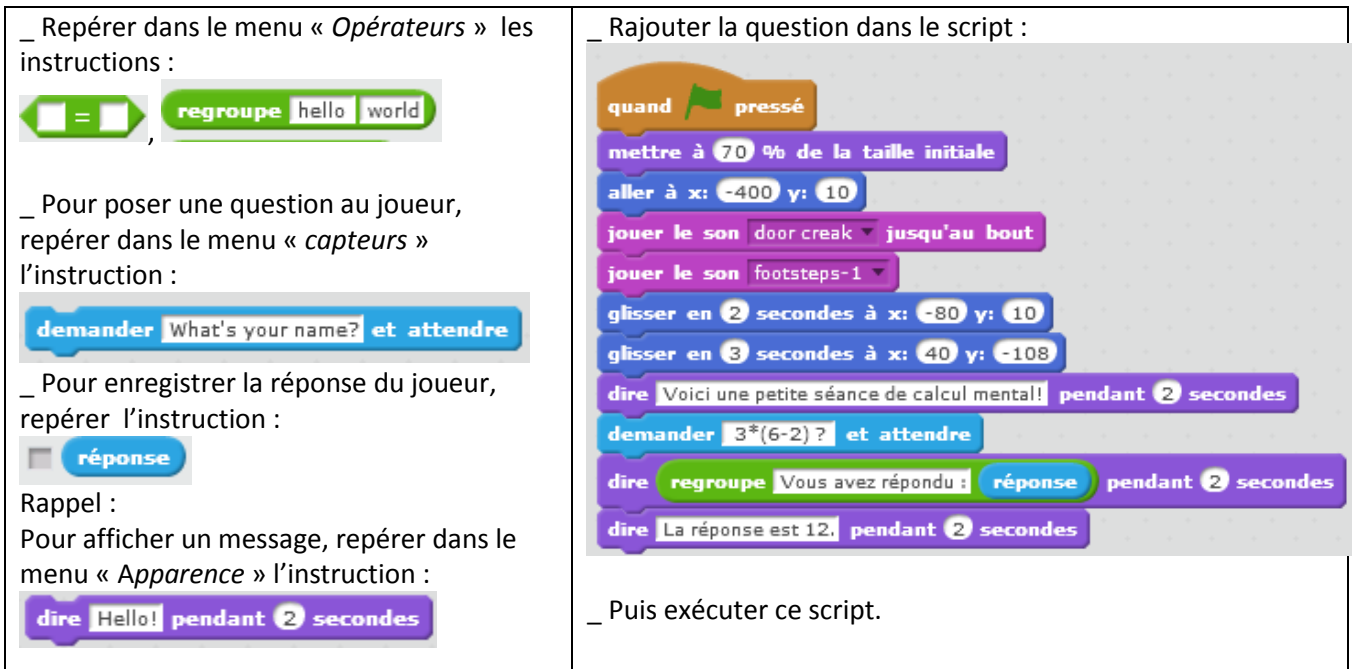

### **V. Objectif 5 : Ecrire une condition « SI…ALORS… » et ajouter un effet selon le résultat du joueur**

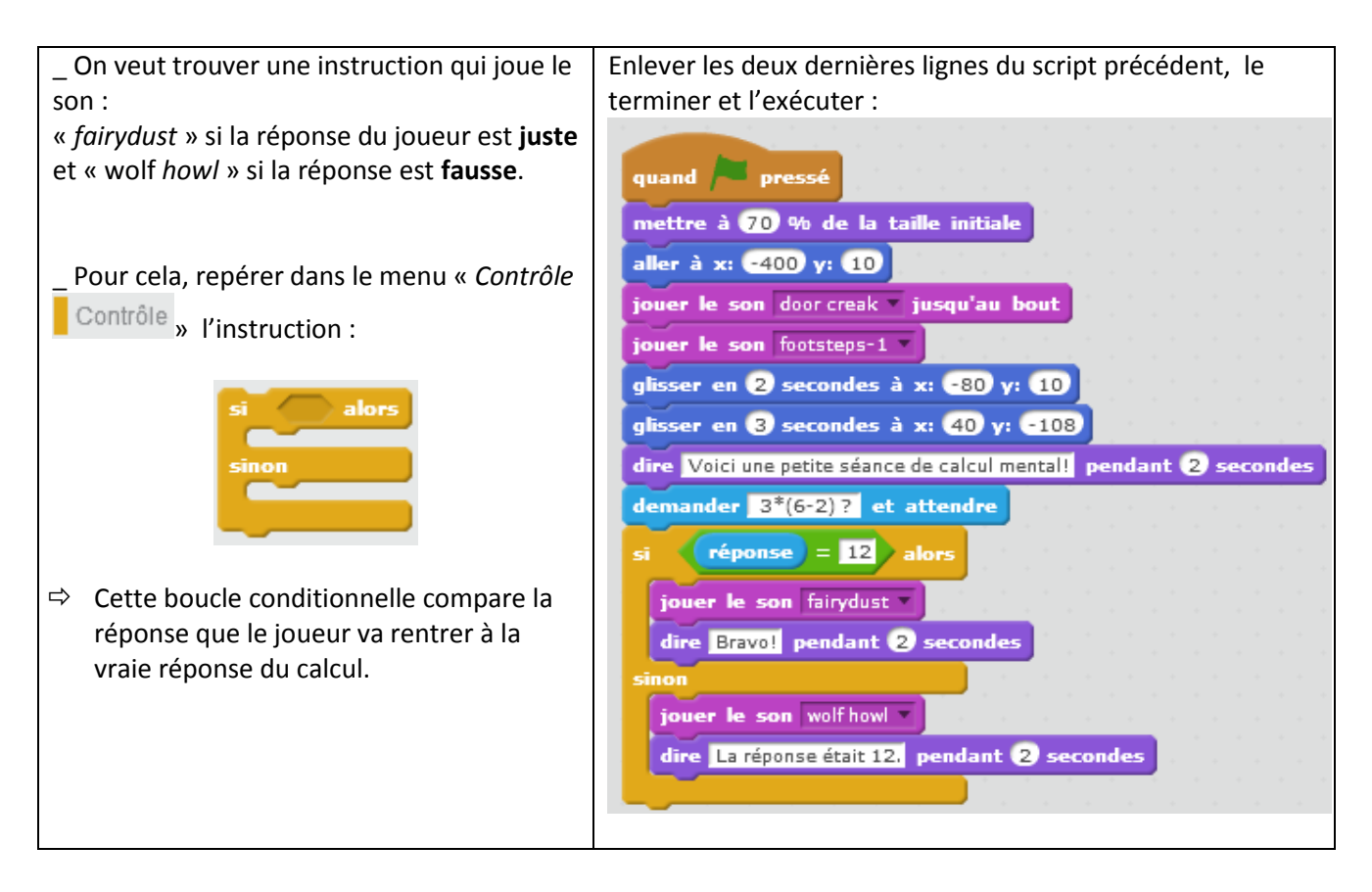

#### **VI. A vous de jouer !**

#### **1. Créer votre scène « calcul mental »**

a) Vous pouvez changer la scène et le personnage

b) Sur une feuille, poser 3 questions de type **« calcul mental astucieux**», de difficultés croissantes (facile, moyenne, difficile voir diabolique !). Résoudre les 3 calculs. Montrer l'ensemble au professeur. **Exemples de calcul mental astucieux moyen et difficile:** 

 $A = 25 + 76 + 75 + 17 + 4$  $B = 0.5 \times 8 \times 34 \times 12.5 \times 20$ 

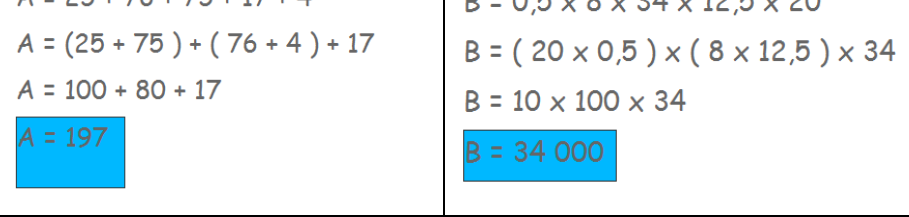

c) Inclure ces 3 questions dans la zone script de Scratch.

d) A l'aide d'une boucle conditionnelle, tester si la réponse du joueur est juste ou fausse. Ajouter un effet (mouvement, son, parole…) dans les deux cas.

# **2. Tester vos compétences en calcul mental !**

Chaque groupe montre sa production. Chaque élève va tester le programme des autres groupes. Qui obtiendra le meilleur score ?